「生態学基礎論 **(**生物多様性論 **II)**」の一部**:** 生態学の統計モデリング (2009年1月)の投 全部で **2** 回講義の **2** 回目

一般化線[形モデル](kubo@ees.hokudai.ac.jp) **(GLM)** の基礎

## 何でも「割算」するな**!**

久保拓弥 kubo@ees.hokudai.ac

http://hosho.ees.hokudai.ac.jp/<sup>∼</sup>kubo, **(**講義のーとも参照してください**)**

### 全 **2** 回だけの授業**:** 統計モデリングの概要

# 主題**:** 一般化線形モデル **(GLM)** を使った 統計モデリングと「脱」割算解析

**1.** 観測データの統計モデル化 **(1/26** 月**)**

- *•* 統計モデルとは**? GLM** とは**?**
- *•* **(GLM** の一部である**)** ポアソン回帰の説明
- **2.** 何でも「割算」するな**! (1/28** 水**)**
	- *•* ポアソン回帰を強化する offset 項わざ
	- *•* **(GLM** の一部である**)** ロジスティック回帰の説明

#### 今日のハナシ

- **1.** 割算解析やめましょう**:** その前に前回の復習
- **2.** 「脱」割算の **offset** 項わざ**:** ポアソン回帰を強 めてみる
- **3.** ロジスティック回帰**:** おススめできない解析と対 比しつつ

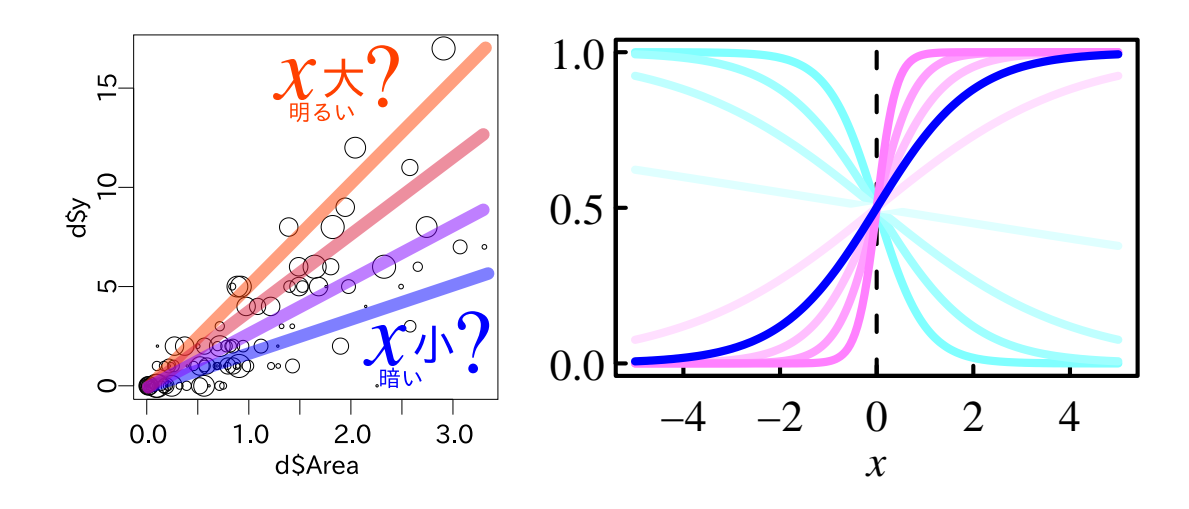

# **1.** 割算解析やめましょう その前に前回の復習

#### 統計モデリング**:** 観測データのモデル化

- *•* 統計モデルは観測データのパターンをう まく説明できるようなモデル
- *•* 基本的部品**:** 確率分布 **(**とそのパラメーター**)**
- *•* データにもとづくパラメーター推定,あ てはまりの良さを定量的に評価できる

「説明変数 Ã 応答変数」型の統計モデルの地図 …… **=***⇒*

 $\sqrt{2}$ ✍ ゆうど 尤度 をあつかう統計モデル パラメーターを確率分布として表現する **Bayes** 統計学 階層 **Bayes** モデル の **MCMC** 計算による推定など  $\sqrt{a}$  $\sqrt{2}$  $\blacksquare$  $\bigvee$ 最尤推定法 であつかう統計モデル パラメーターを点推定する,**random effects** もあつかえる 階層ベイズモデルである一般化線形混合モデル **(GLMM)** など  $\sqrt{2}$  $\sqrt{\frac{1}{2}}$ ☎  $\left\langle \right\rangle \left\langle \right\rangle$ 一般化線形モデル **(GLM)** 指数関数族の確率分布 **+** 線形モデル**, fixed effects** のみ  $\sqrt{2}$  $\overline{\phantom{a}}$ **∶** ✁ 最小二乗法 であつかう統計モデル 等分散正規分布 **+** 線形モデル 直線回帰,いわゆる「分散分析」など

#### カウントデータならポアソン回帰で**!**

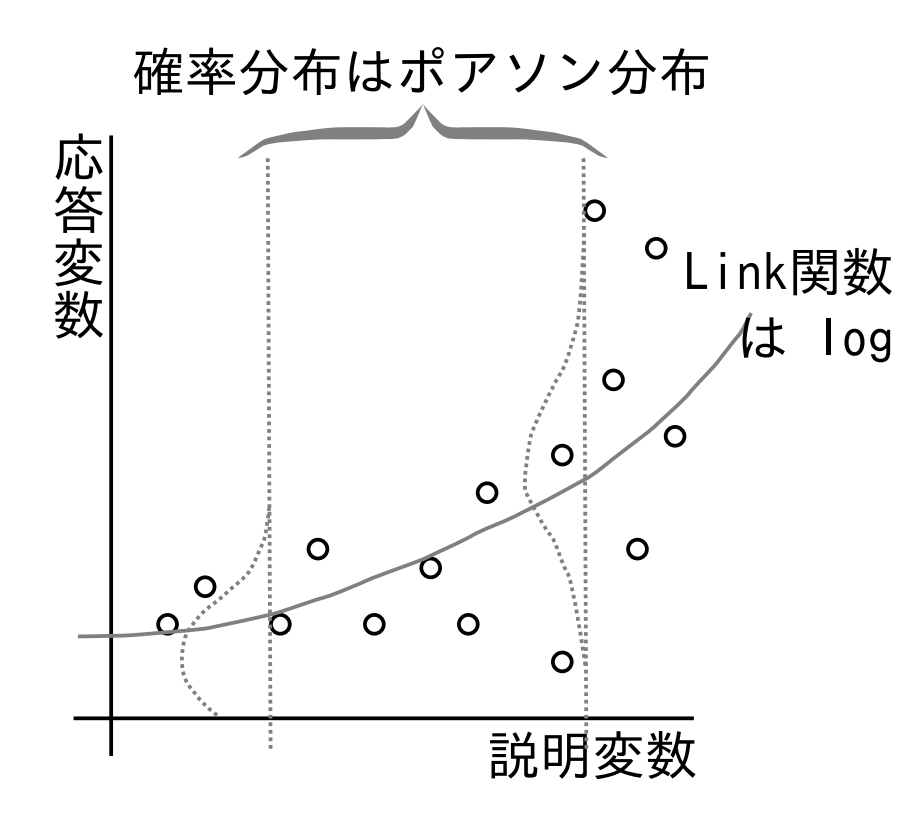

- *•* ポアソン回帰は一般化線形モデルの一部
- *•* 平均値とともに増大する分散に対応
- *•* モデルによる予測はつねに非負

**2009–01–28 7/ 48**

### ポアソン分布 **(Poisson distribution)** とは何か**?**

\n- 雜数分布 
$$
y_i \in \{0, 1, 2, \cdots, \infty\}
$$
\n- 砅率密度関数 (parameter:  $\lambda$ )
\n

$$
\frac{\lambda^y \exp(-\lambda)}{y!}
$$

- *•* 期待値 *λ*,分散 *λ*
- *•* 上限を設定できないカウントデータに
- *•* <sup>例</sup>**:** 産卵数・種子数・個体数……

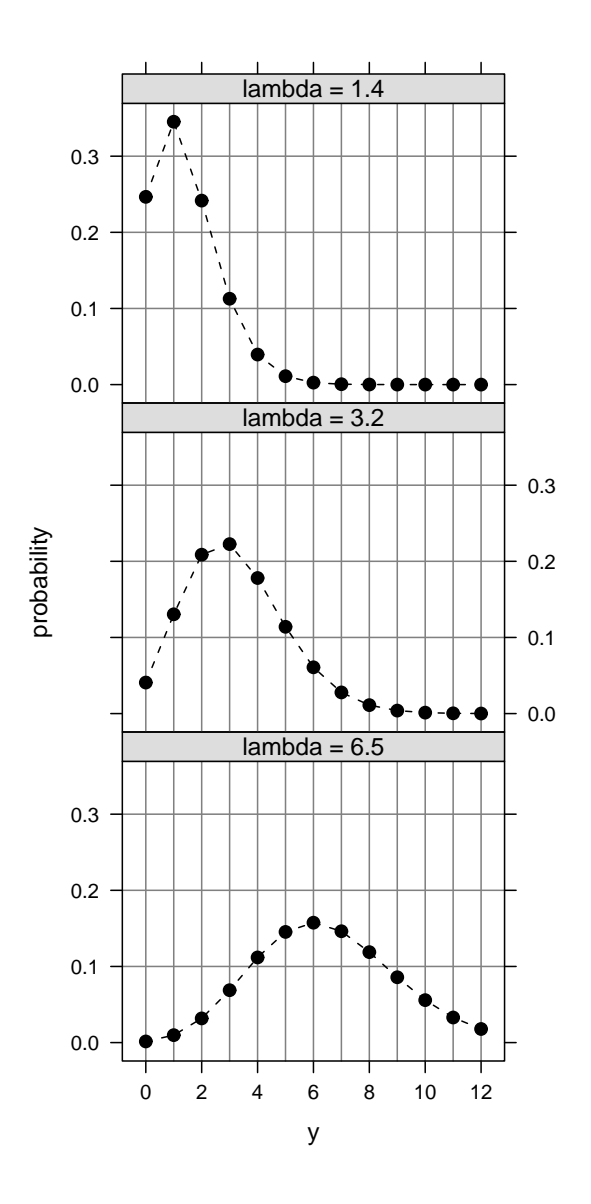

一般化線形モデル **(generalized linear model; GLM)**

確率分布・**link** 関数・線形予測子を 指定して特定できる統計モデル

- *•* 確率分布**:** 応答変数のばらつきとして正規分布,ポアソン分 布,二項分布その他を指定できる
- *•* **link** 関数を *f***()** とすると,確率分布の平均値 **=** *f***(**線形予測子**)** という関係がある
- *•* 線形予測子**:** *β***<sup>0</sup> +** *β***1***x***<sup>1</sup> +** *β***<sup>2</sup> +** *· · ·* ,ただし *x<sup>i</sup>* <sup>は</sup> 説明変数 で *β<sup>i</sup>* は *x<sup>i</sup>* の係数 **(coefficient)**
	- **–** 観測データ **(***{xi}* と *{yi}***)** にもとづいて *{βi}* を最尤推 定するのが,**GLM** によるパラメーター推定

### R で一般化線形モデル**:** glm() 関数

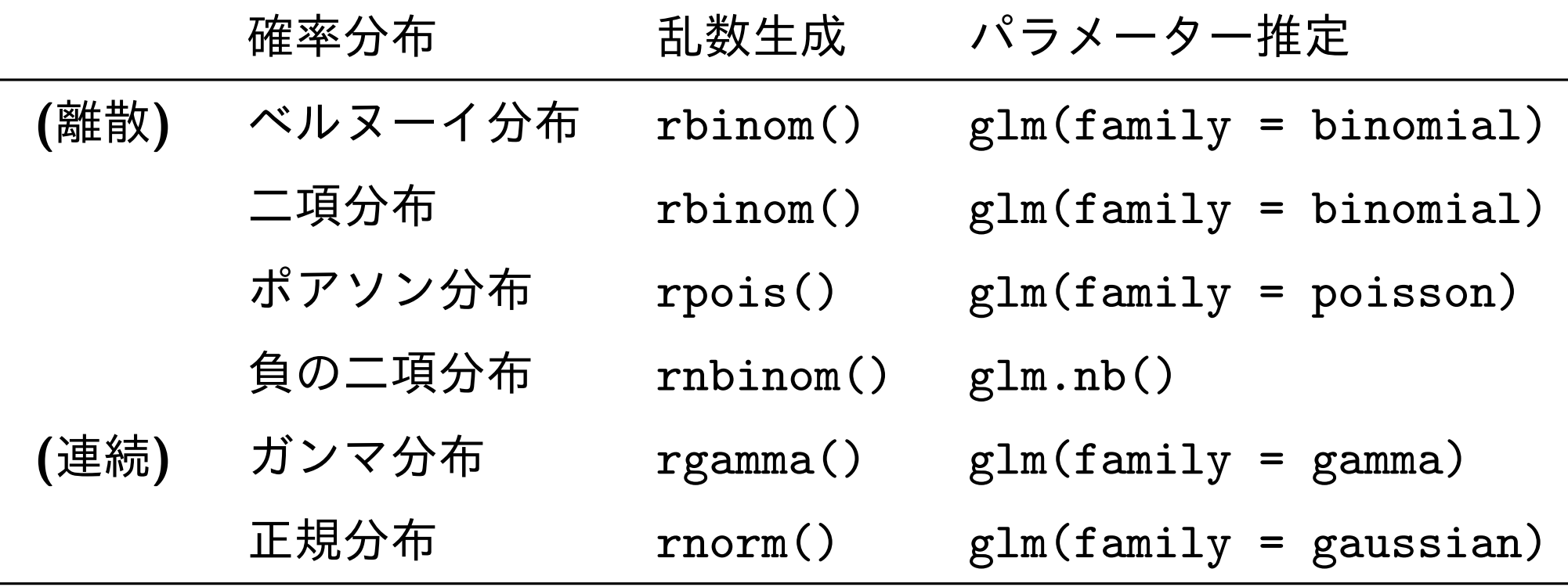

- *•* glm() で使える確率分布は上記以外もある
- *•* glm.nb() <sup>は</sup> MASS **library** 中にある
- *•* **GLM** は直線回帰・重回帰・分散分析・ポアソン回帰・ロジスティック 回帰その他の「よせあつめ」と考えてもよいかも

**2009–01–28 10/ 48**

#### R の glm() 関数**:** 何を指定すればいい**?**

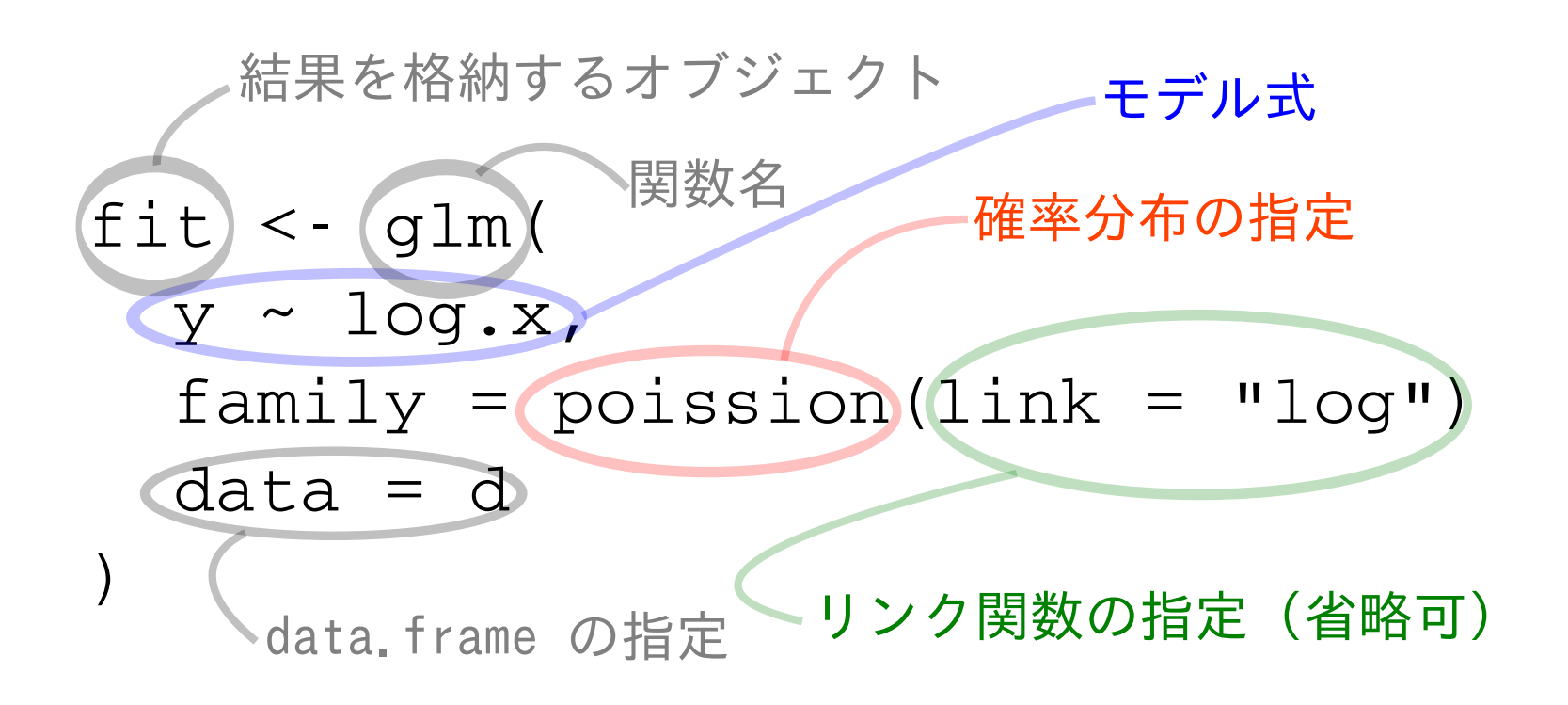

- *•* モデル式 **(**線形予測子 *z***):** どの説明変数を使うか**?**
- *•* link 関数**:** *z* と応答変数 **(***y***)** 平均値 の関係は**?**
- *•* family**:** どの確率分布を使うか**?**

### ポアソン回帰の glm() 指定

- *•* family**:** poisson**,** ポアソン分布
- *•* link 関数**:** "log"
- *•* モデル式 **(**線形予測子 *z***):** たとえば y ~ x と指定したとする
- *◦* 線形予測子 *z* **=** *a* **+** *bx*

*a, b* は推定すべきパラメーター

*◦* 応答変数の平均値を *λ* とすると **log(***λ***) =** *z*

 $\Box$  まり  $\lambda = \exp(z) = \exp(a + bx)$ 

*◦* 応答変数 は平均 *λ* のポアソン分布に従う**:** *y ∼* **Pois(***λ***)**

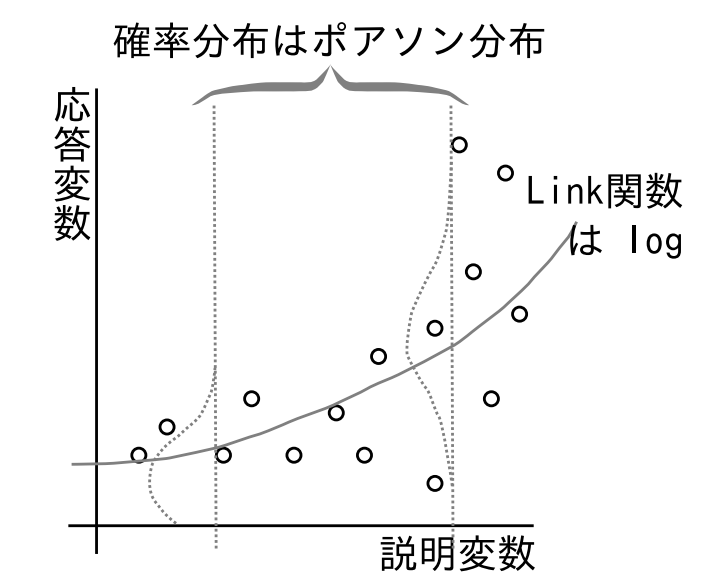

**GLM** の推定結果を図示してみる

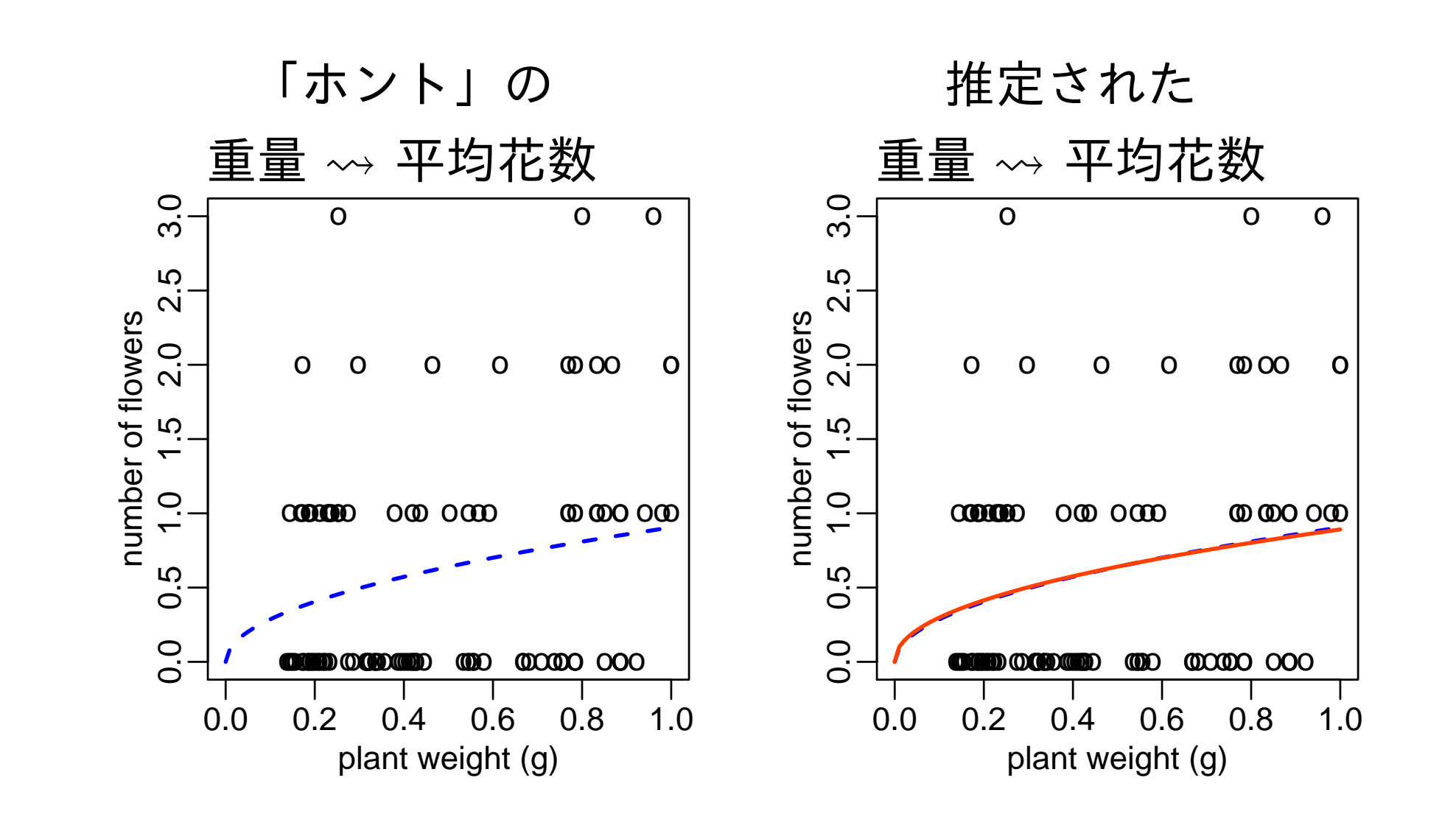

**2009–01–28 13/ 48**

## 説明したい統計モデリングのお作法

 $\overline{\phantom{a}}$ 

- *•* 観測データの図をたくさん作ろう
- *•* 観測データをどんな確率分布で表現できる か考えよう
- *•* 「割算値」の統計モデリングはやめよう

つまり観測データの「もち味をいかした」 「ひねくりまわさない」統計モデリング

✒ ✑

世間でよくみかけるおススめできない作法の例

- *•* ある調査地 *i* <sup>で</sup> *N<sup>i</sup>* 本の樹木のうち *k<sup>i</sup>* 本で開花して いた
- *•* 調査地 *i* の開花確率を *p<sup>i</sup>* **=** *k<sup>i</sup> /N<sup>i</sup>* とした
- *•* 別の調査地 *j* の開花確率を *p<sup>j</sup>* **=** *k<sup>j</sup> /N<sup>j</sup>* とした
- *•* 調査地 *i* <sup>と</sup> *j* の間で開花確率が異なるかどうか,*p<sup>∗</sup>* <sup>が</sup> 正規分布にしたがうと仮定して「ゆーい差を検定」した
- *•* 確率は正規分布ではない,と指摘されたのでノンパラメ トリック検定で「ゆーい差を検定」した

#### 割算値ひねくるデータ解析はなぜよくないのか**?**

- *•* 観測値 **/** 観測値がどんな確率分布にしたがうのか見と おしが悪く,さらに説明要因との対応づけが難しくなる
- *•* 情報が失われる**:** 「**10** 打数 **3** 安打」と「**200** 打数 **60** <sup>安</sup> 打」,「どちらも **3** 割バッター」と言ってよいのか**?**
- *•* 割算値を使わないほうが見とおしのよい,合理的なデー タ解析ができる **(**今回の授業の主題**)**
- *•* したがって割算値を使ったデータ解析は不利な点ばか り,そんなことをする必要性はどこにもない

### 避けられるわりざん,避けにくいわりざん

- *•* 避けられる割算値
	- *◦* 密度などの指数

例**:** 人口密度,**specific leaf area (SLA)** など 対策**: offset** 項わざ

*◦* 確率

例**:** *N* 個のうち *k* 個にある事象が発生する確率 対策**:** ロジスティック回帰など二項分布モデルで

*•* 避けにくい割算値

*◦* 測定機器が内部で割算した値を出力する場合 *◦* 割算値で作図せざるをえない場合があるかも

# **2.** 「脱」割算の **offset** 項わざ ポアソン回帰を強めてみる

#### 例題**:** 調査区画内の個体数は明るさで変わるか**?**

- *•* 何か架空の植物個体の数が「明るさ」 *x* に応じてどう 変わるかを知りたい
- *•* 明るさは *{***0***.***1***,* **0***.***2***, · · · ,* **1***.***0***}* の **10** 段階で観測した

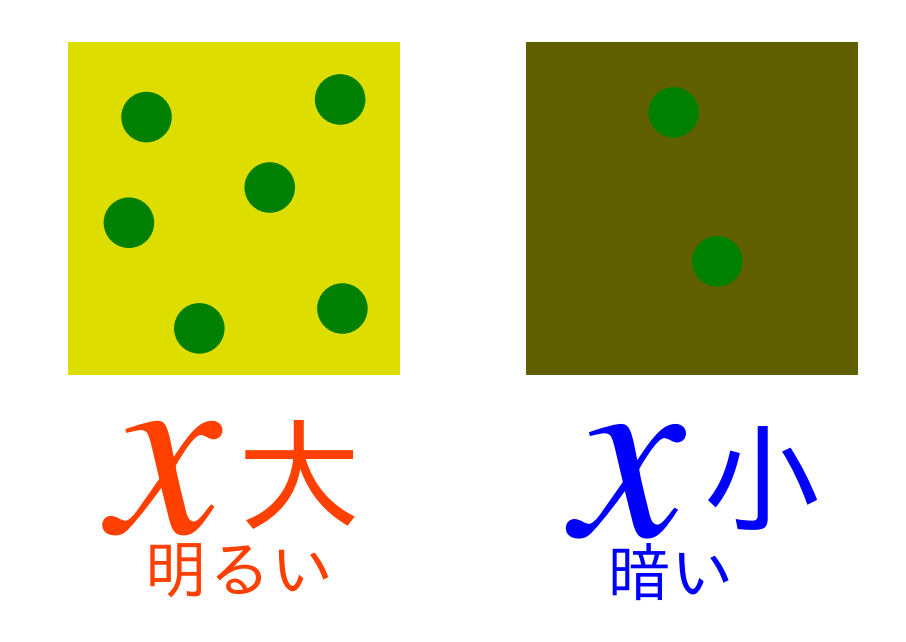

これだけなら単純に glm(..., family = poisson) すればよいのだが……

**2009–01–28 19/ 48**

#### 「場所によって調査区の面積を変えました」**?!!**

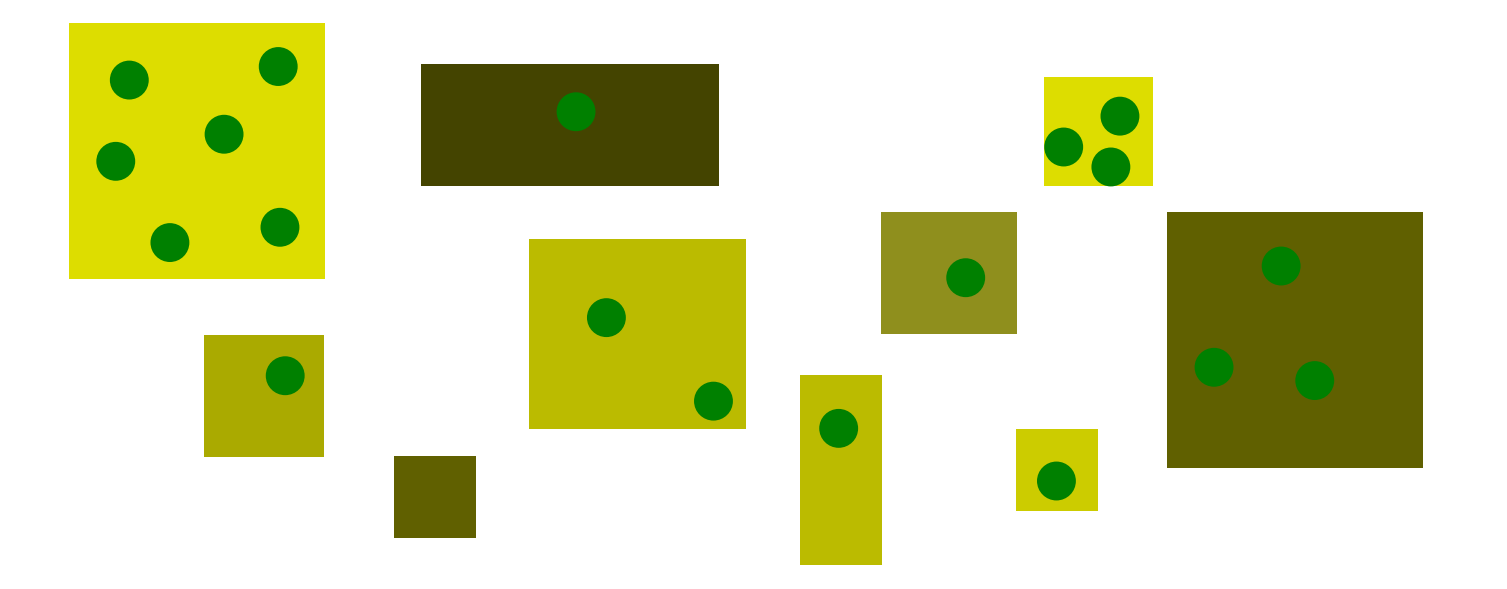

- *•* 明るさ *x* と面積 *A* を同時に考慮する必要あり
- *•* ただし「密度 **=** 個体数 **/** 面積」といった割算値解析は やらない**!**
- *•* glm() <sup>の</sup> offset 項わざでうまく対処できる
- *•* ともあれその前に観測データを図にしてみる **2009–01–28 20/ 48**

#### R の **data.frame:** 面積 Area**,** 明るさ <sup>x</sup>**,** 個体数 <sup>y</sup>

- > load("d2.RData")
- > head(d, 8) # 先頭 8 行の表示
	- Area x y
- 1 0.017249 0.5 0
- 2 1.217732 0.3 1
- 3 0.208422 0.4 0
- 4 2.256265 0.1 0
- 5 0.794061 0.7 1
- 6 0.396763 0.1 1
- 7 1.428059 0.6 1
- 8 0.791420 0.3 1

**2009–01–28 21/ 48**

#### 明るさ **vs** 割算値図の図

plot(d\$x, d\$y / d\$Area)

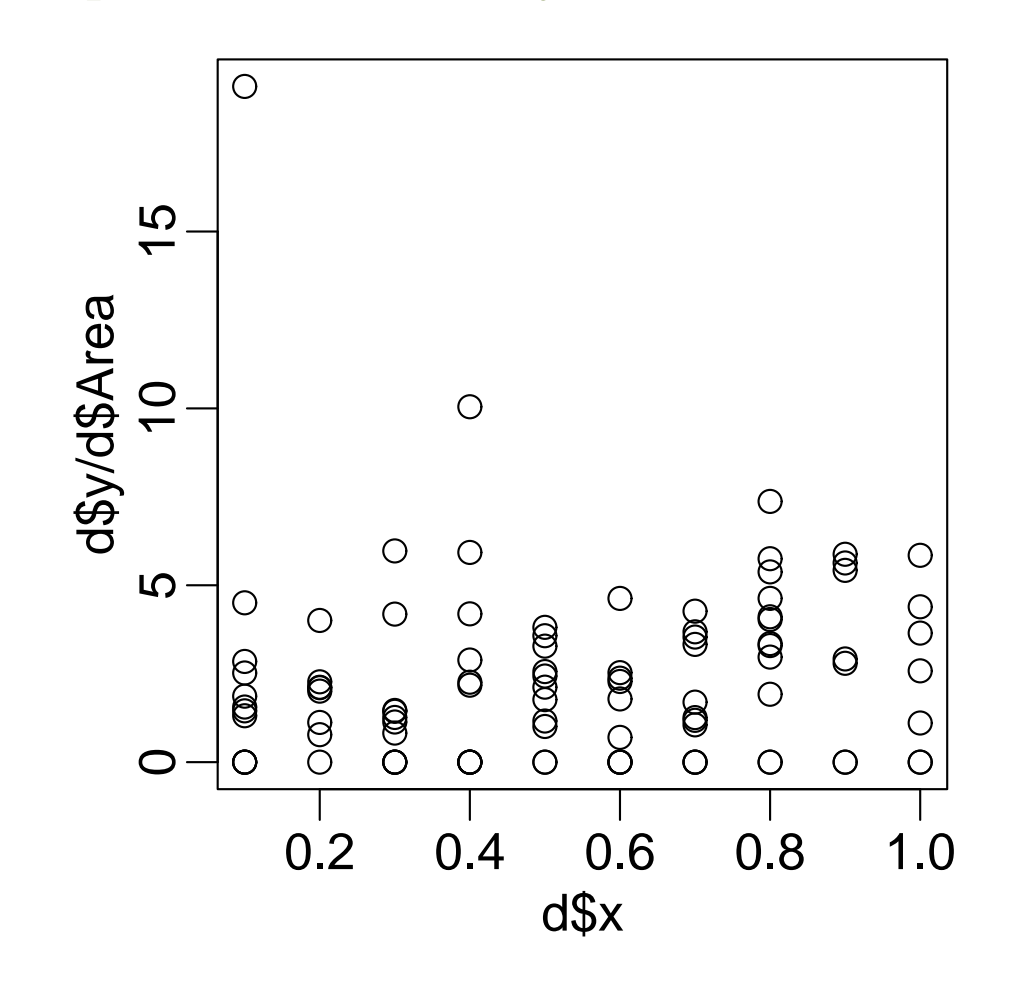

*•* いまいちよくわからない……**?**

**2009–01–28 22/ 48**

### 面積 *A* **vs** 個体数 *y* の図

#### plot(d\$Area, d\$y)

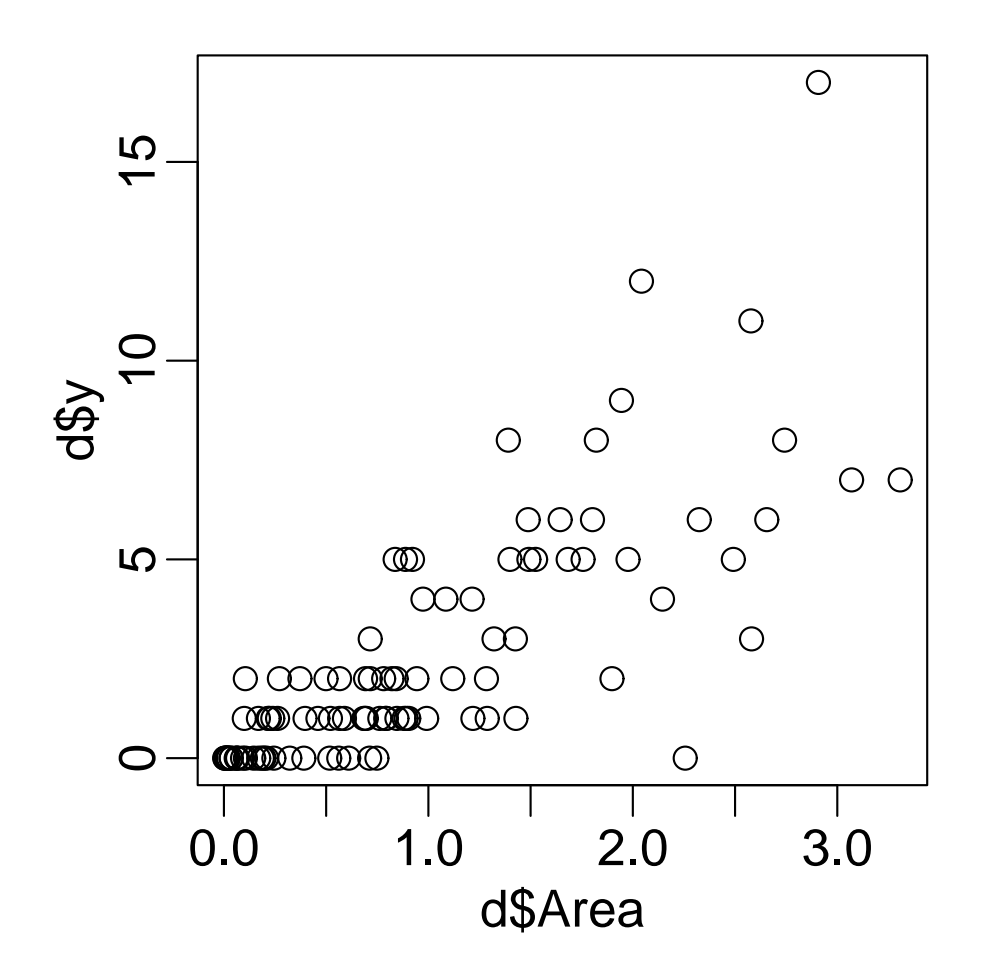

*•* 面積 *A* とともに区画内の個体数 *y* が増大するようだ

**2009–01–28 23/ 48**

#### 明るさ *x* の情報 **(**マルの大きさ**)** も図に追加

 $plot(d$Area, d$y, cex = d$x * 2)$ 

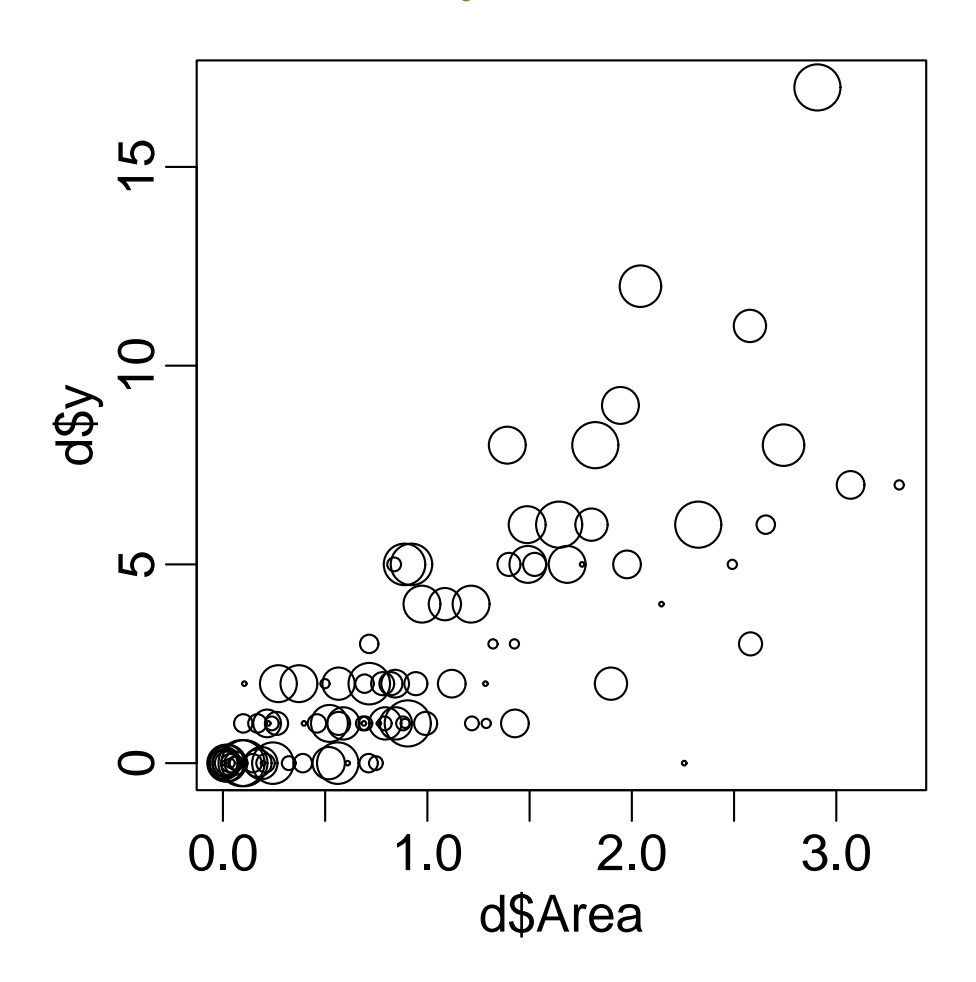

*•* 同じ面積でも明るいほど個体数が多い**?**

**2009–01–28 24/ 48**

#### 密度が明るさ *x* に依存する統計モデル

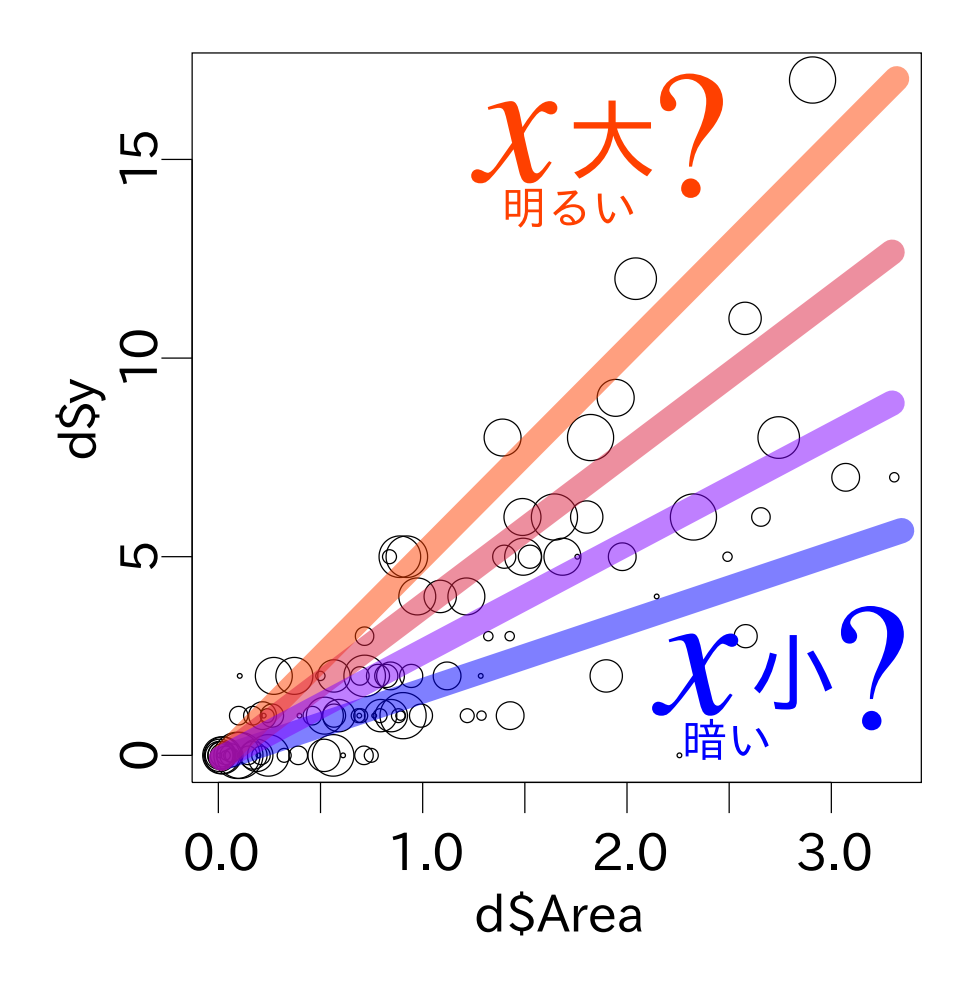

- *•* 区画内の個体数 *y* の平均は面積 *×* 密度
- *•* 密度は明るさ *x* で変化する

**2009–01–28 25/ 48**

#### 「平均個体数 **=** 面積 *×* 密度」モデル

- **1.** ある区画 *i* の応答変数 *y<sup>i</sup>* は平均 *λ<sup>i</sup>* のポアソン分布にしたがうと 仮定**:**  $y_i \sim \textsf{Pois}(\lambda_i)$
- **2.** 平均値 *λ<sup>i</sup>* は面積 *A<sup>i</sup>* に比例し, 密度は明るさ *x<sup>i</sup>* に依存する  $\lambda_i = A_i \exp(a + bx_i)$

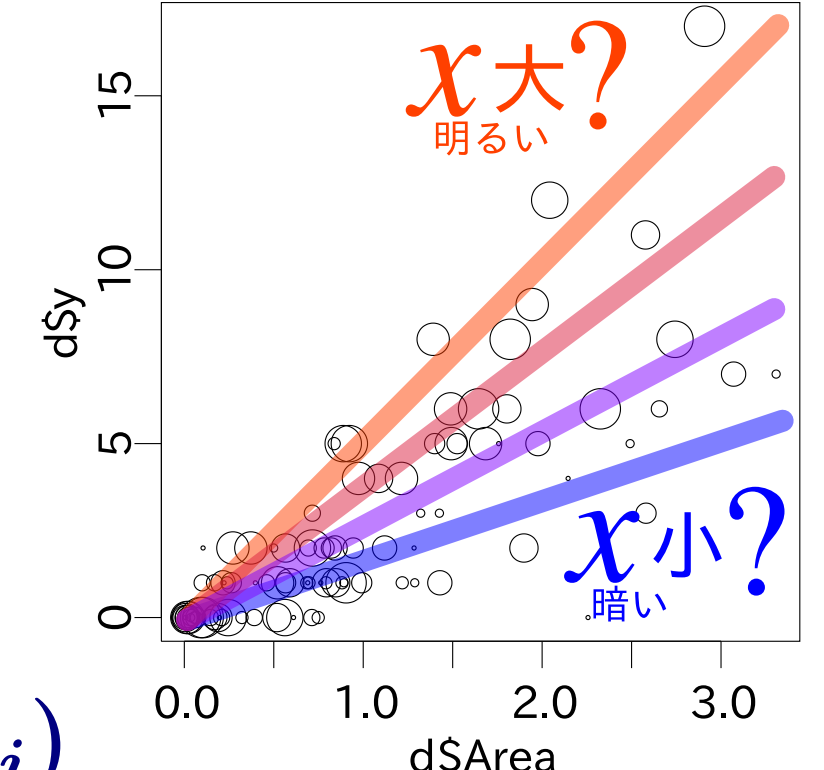

 $\lambda_i = \exp(a + bx_i + \log(A_i))$  $\log(\lambda_i) = a + bx_i + \log(A_i)$   $\log(A_i)$  を offset 項とよぶ

#### この問題は **GLM** であつかえる**!**

- *•* family**:** poisson**,** ポアソン分布
- *•* link 関数**:** "log"
- *•* モデル式 **:** y ~ x
- *•* offset 項の指定 **:** log(Area)

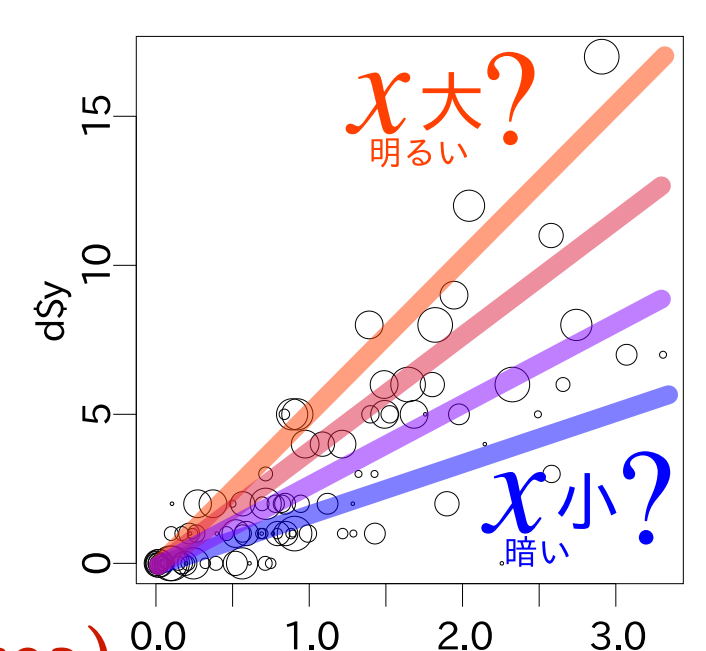

- *◦* 線形予測子 *z* **=** *a* **+** *b* x **+** log**(**Area**)** dSArea *a, b* は推定すべきパラメーター
- *◦* 応答変数の平均値を *λ* とすると **log(***λ***) =** *z*  $\Im \mathcal{F} \cup \mathcal{F} = \exp(z) = \exp(a + b x + \log(\text{Area}))$
- *◦* 応答変数 は平均 *λ* のポアソン分布に従う**:** *y ∼* **Pois(***λ***)**

## glm() 関数の指定

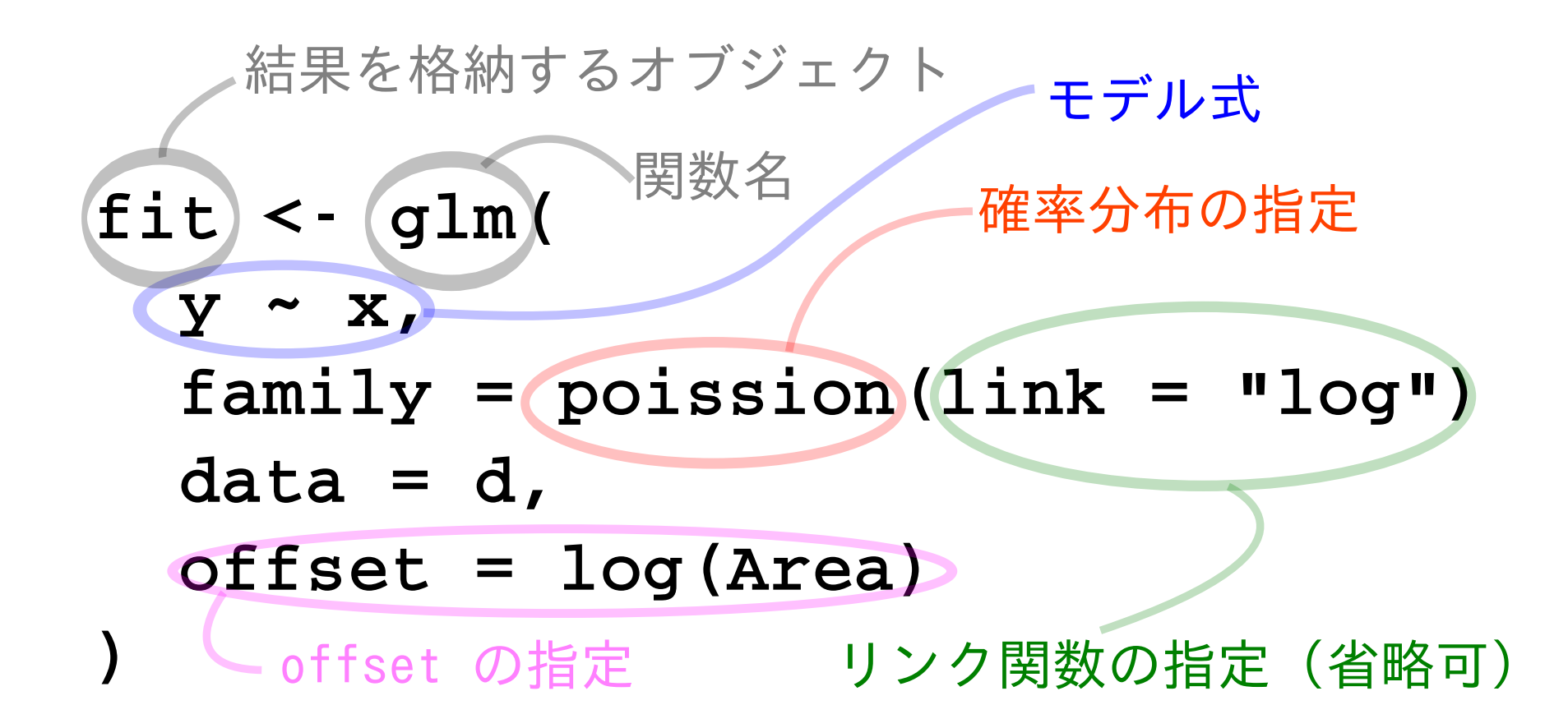

#### R の glm() 関数による推定結果

> fit <-  $glm(y \text{ x}, family = poisson(link = "log")$ , data = d,  $offset = log(Area))$ > print(summary(fit))

```
Call:
glm(formula = y x, family = poisson(link = "log"), data = d,
   offset = log(Area))
```
(... 略...)

Coefficients: Estimate Std. Error z value Pr(>|z|) (Intercept) 0.321 0.160 2.01 0.044 x 1.090 0.227 4.80 1.6e-06

Coefficients は説明変数の係数という意味

**2009–01–28 29/ 48**

#### 推定結果を図にしてみる

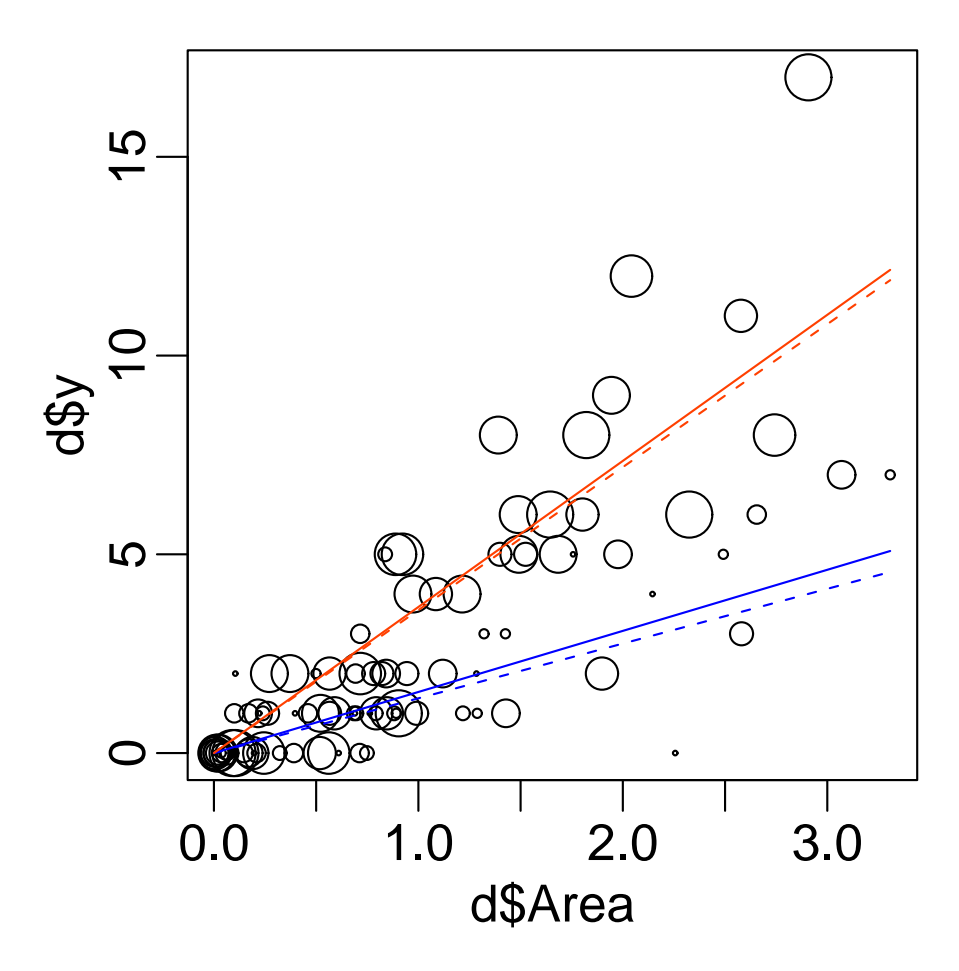

- *•* 赤は明るさ *x* **= 0***.***9,** 青は *x* **= 0***.***1**
- 実線は glm() の推定結果, 破線はデータ生成時に指定した関係

**2009–01–28 30/ 48**

#### まとめ**:** glm() の **offset** 項わざで「脱」割算

- *•* 平均値が面積などに比例する場合は, この面積などを **offset** 項 として指 定する
- *•* 平均 **=** 面積 *×* 密度,というモデル の密度 を **exp(**線形予測子**)** として 定式化する

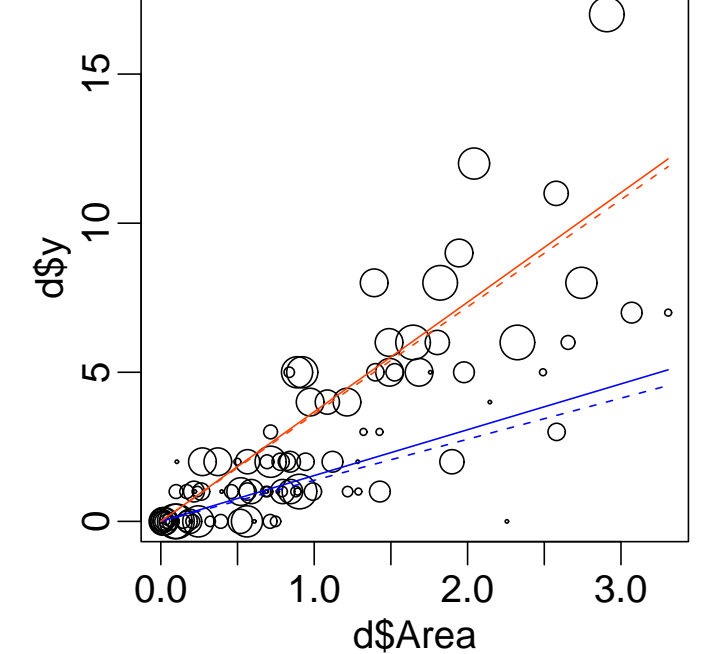

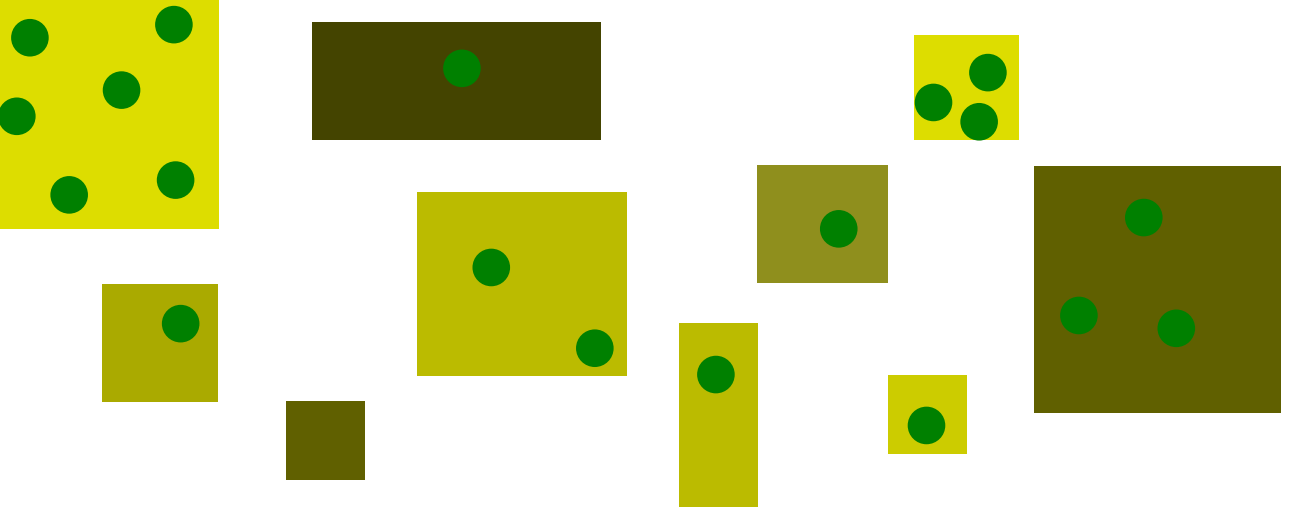

# **3.** ロジスティック回帰 おススめできない解析と対比しつつ

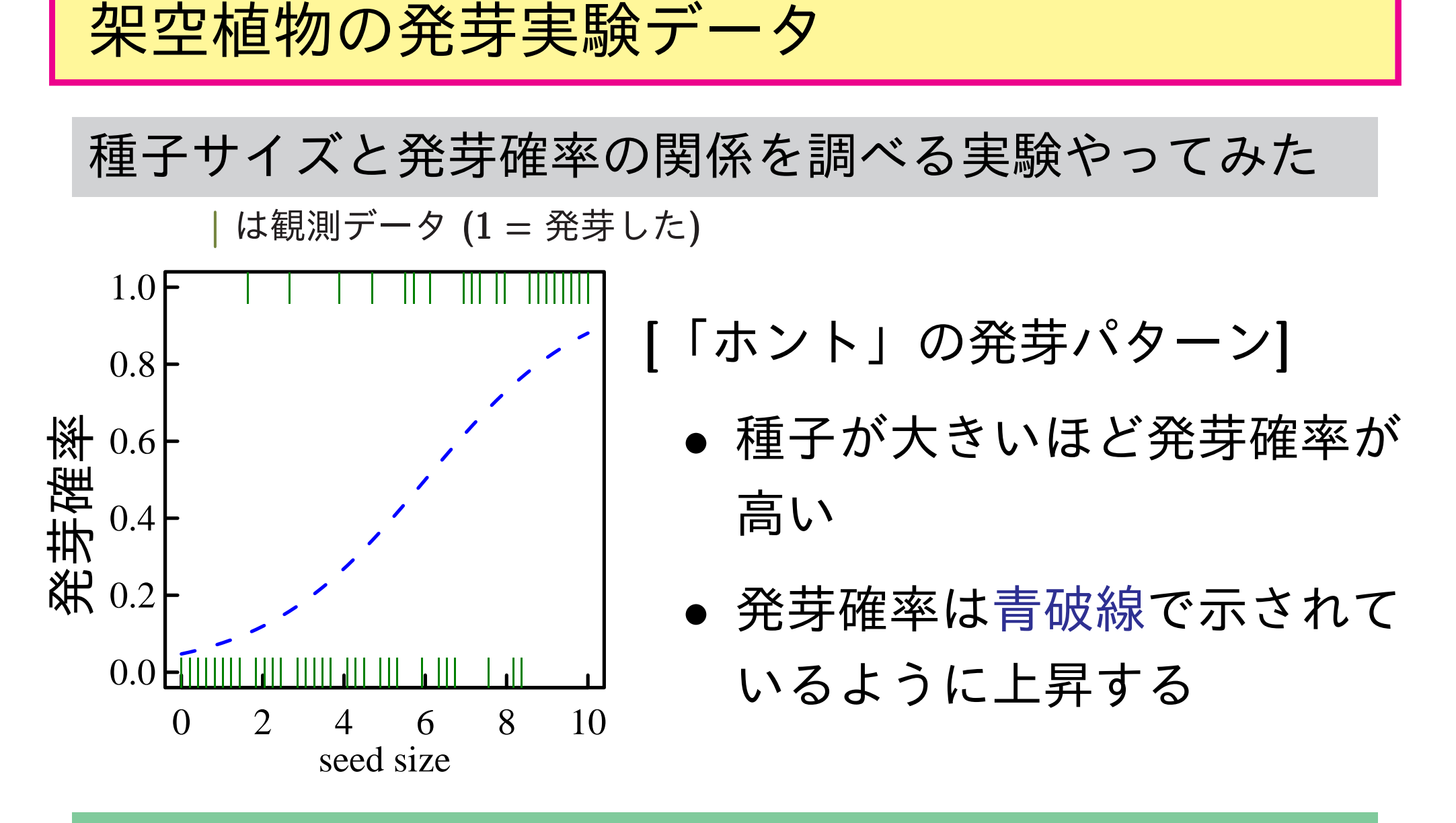

データから青破線**(**つまり真のモデル・母集団**)** を推定したい

**(**よく見かける**)** おススめできない解析の一例

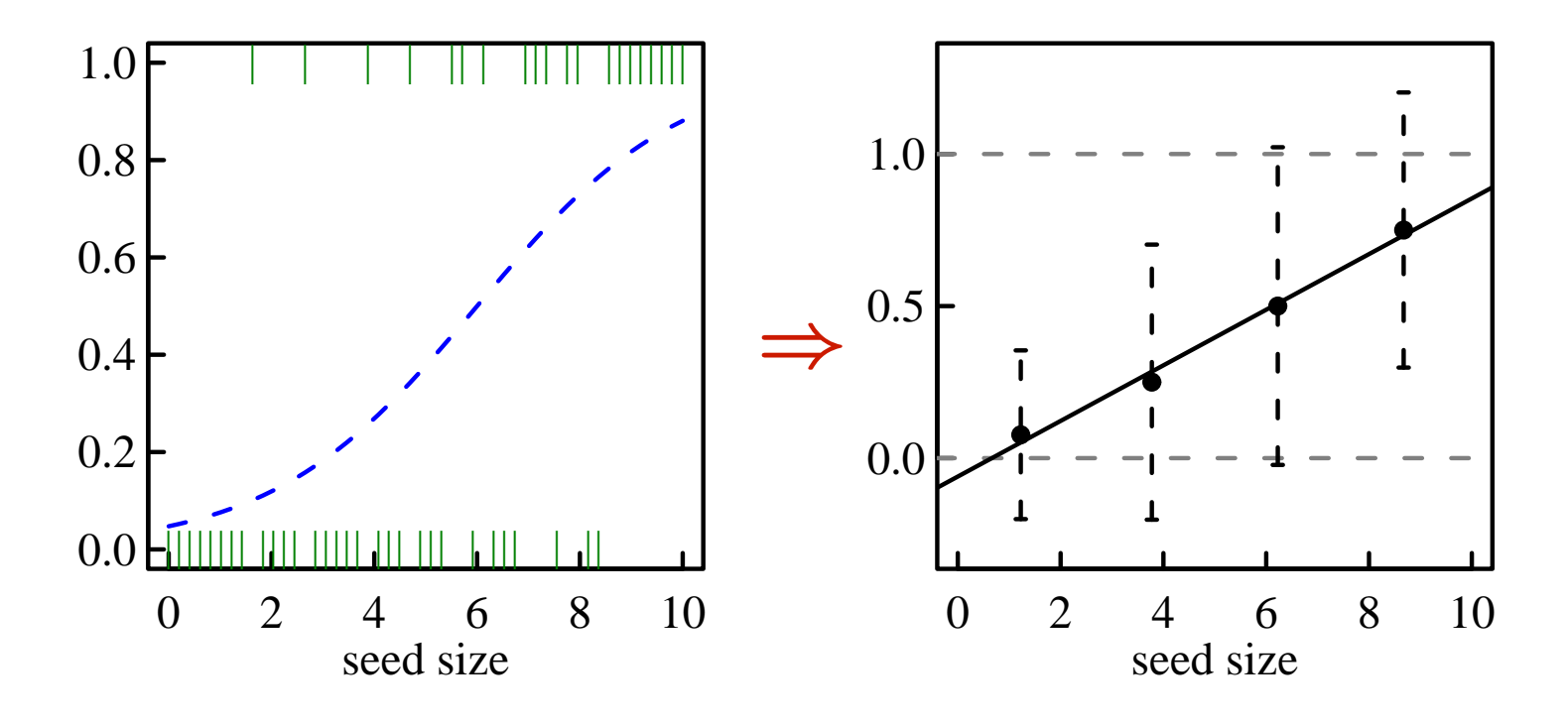

**1.** てきとーに種子サイズの区画を取る **(**上の例だと **4** 区画**) 2.** 区画ごとに縦横の平均値など計算**;** *{***0***,* **1***}* データを割算値に **3.** 何も考えずに統計ソフトウェアにほうりこむ **(**直線回帰する **or** 「分散分析」する **or** 「検定」**&** 多重比較する**)**

#### なぜよろしくないか**?** データの特徴を無視

区画はてきとー 区画のとりかたで結果は変わる

割算すると情報が失われる **1 / 2** と **100 / 200** は違う**!**

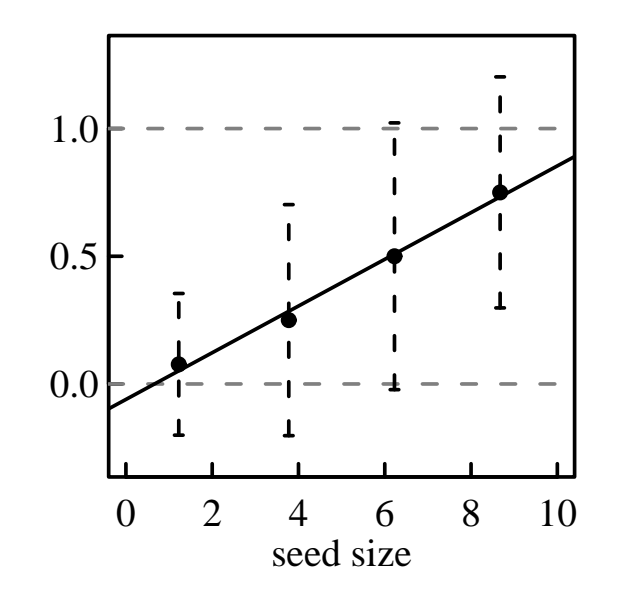

等分散でもなければ正規分布でもない ということで直線回帰も分散分析も使えん**—** さらに,いわば母分 散が異なる状況なので,ノンパラメトリック検定のたぐいもだめ

何を推定してるのだろうか**?** 発芽する確率がマイナスになったり,**1** をこえたりするモデ ルってのは……**? (**変数変換すればいいって**?** そのワザは呪われてる**)**

**2009–01–28 35/ 48**

#### R で一般化線形モデル **(generalized linear model; GLM)**

#### いろいろな確率分布に適用できる推定計算手法

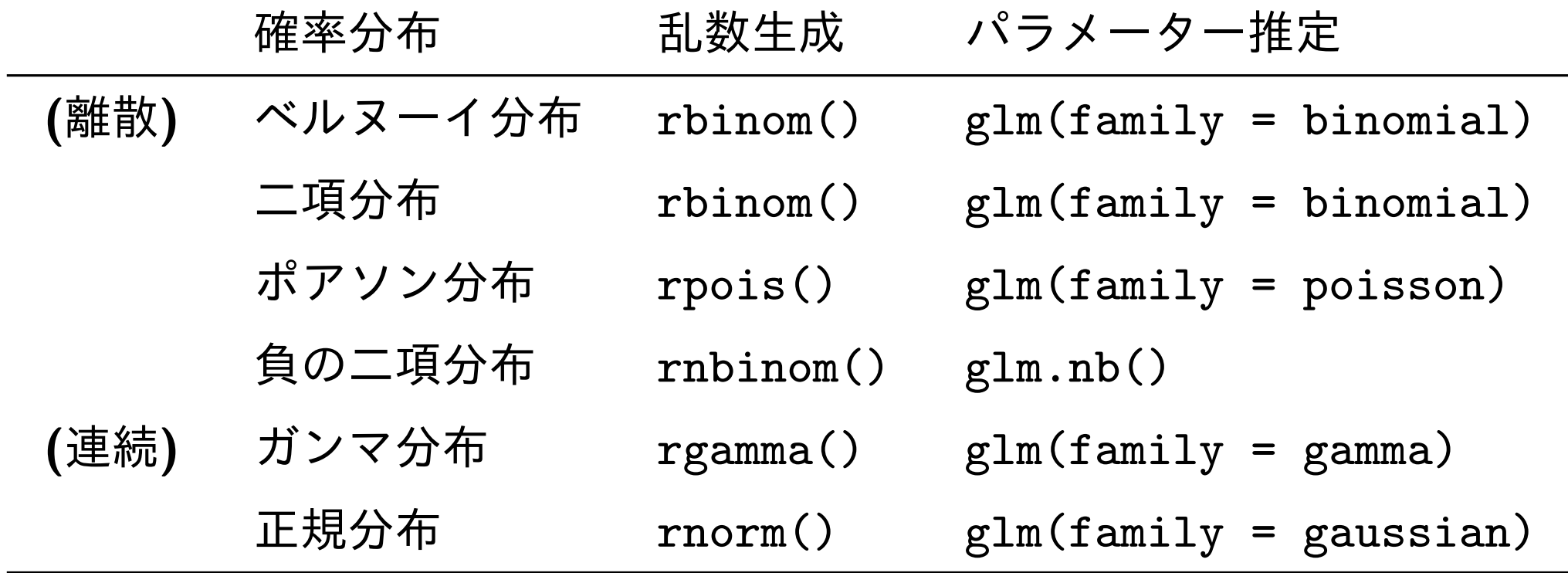

*•* glm() で使える確率分布は上記以外もある

*•* glm.nb() <sup>は</sup> MASS **library** 中,またここには rnegbin() なども含まれる

#### **2009–01–28 36/ 48**

## R の glm() で推定**:** ロジスティック回帰の例

発芽する・しないが二項分布にしたがうと仮定している

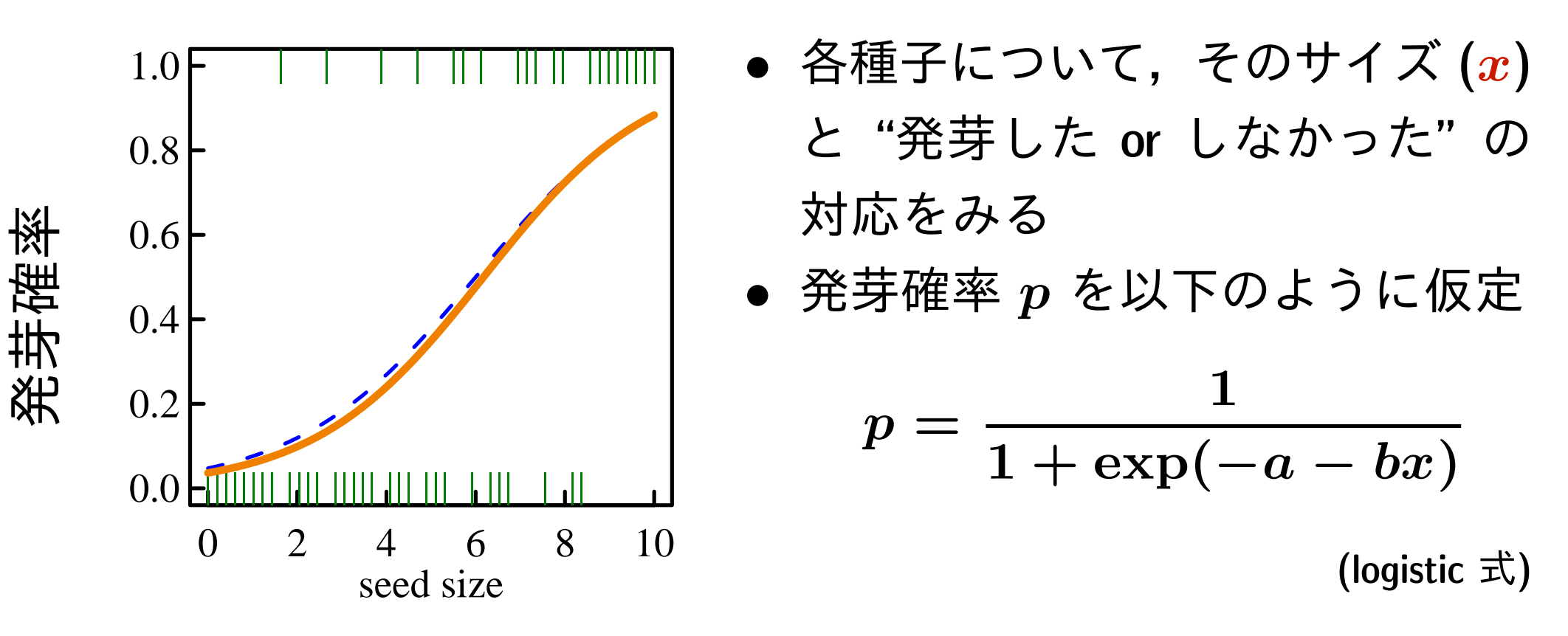

- *•* パラメーター *a* <sup>と</sup> *b* の推定値を最尤推定法で計算する
- *•* ここでは R <sup>の</sup> glm() 関数を使った **(**上の図の赤線が推定結果**)**

**2009–01–28 37/ 48**

#### 二項分布 **(binomial distribution)** とは何か**?**

- *•* 離散分布 *y<sup>i</sup> ∈ {***0***,* **1***,* **2***, · · · , N}*
- *•* 確率密度関数 **(paramter:** *p***,** *N***)**

$$
{N \choose y} p^y (1-p)^{N-y}
$$

- *•* 期待値 *Np*,分散 *Np***(1** *− p***)**
- *•* 上限のあるカウントデータに
- 例: N 個体中 y 個体に反応があった, 死亡 した. など

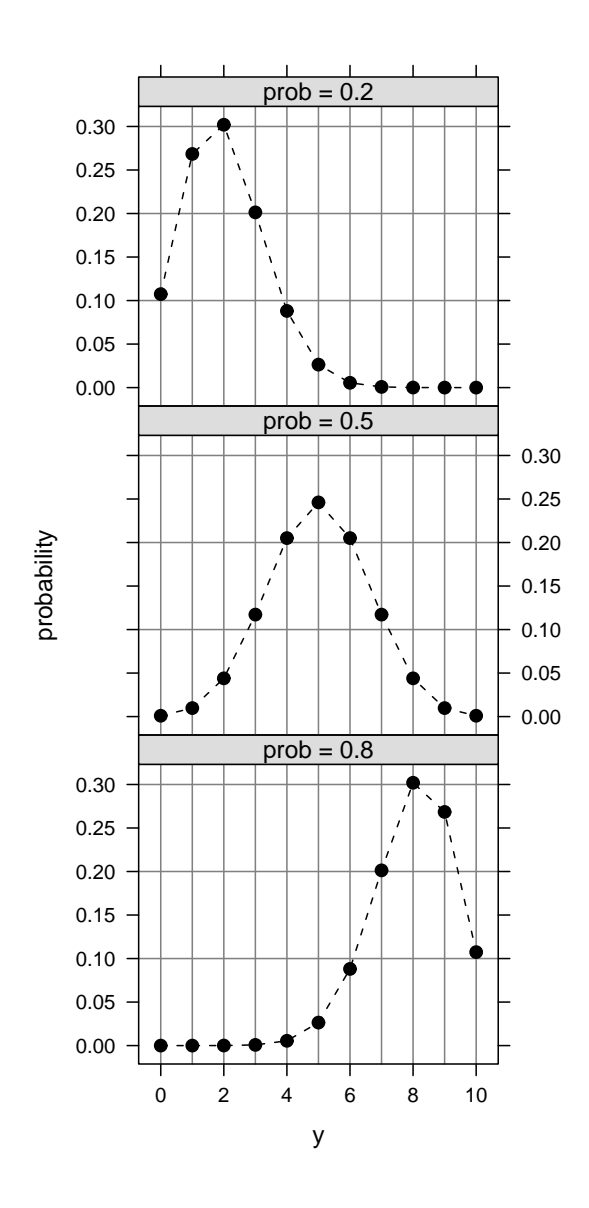

#### ベルヌーイ分布 **(Bernoulli distribution)**

- *•* 離散分布 *y<sup>i</sup> ∈ {***0***,* **1***}*
- *•* 確率密度関数 **(paramter:** *p***)**

$$
p^{\bm y}(1-p)^{1-\bm y}
$$

- *•* 期待値 *p*,分散 *p***(1** *− p***)**
- *•* 二項分布で *N* **= 1** の場合 に該当する確率 分布
- *•* <sup>例</sup>**:** ある個体で反応があった,死亡した,など

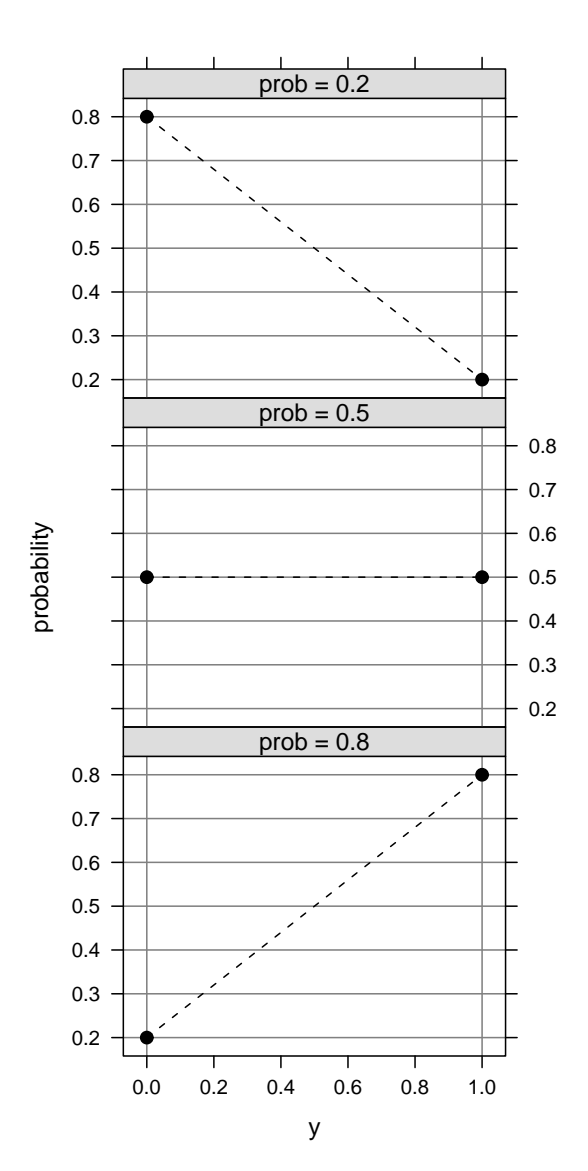

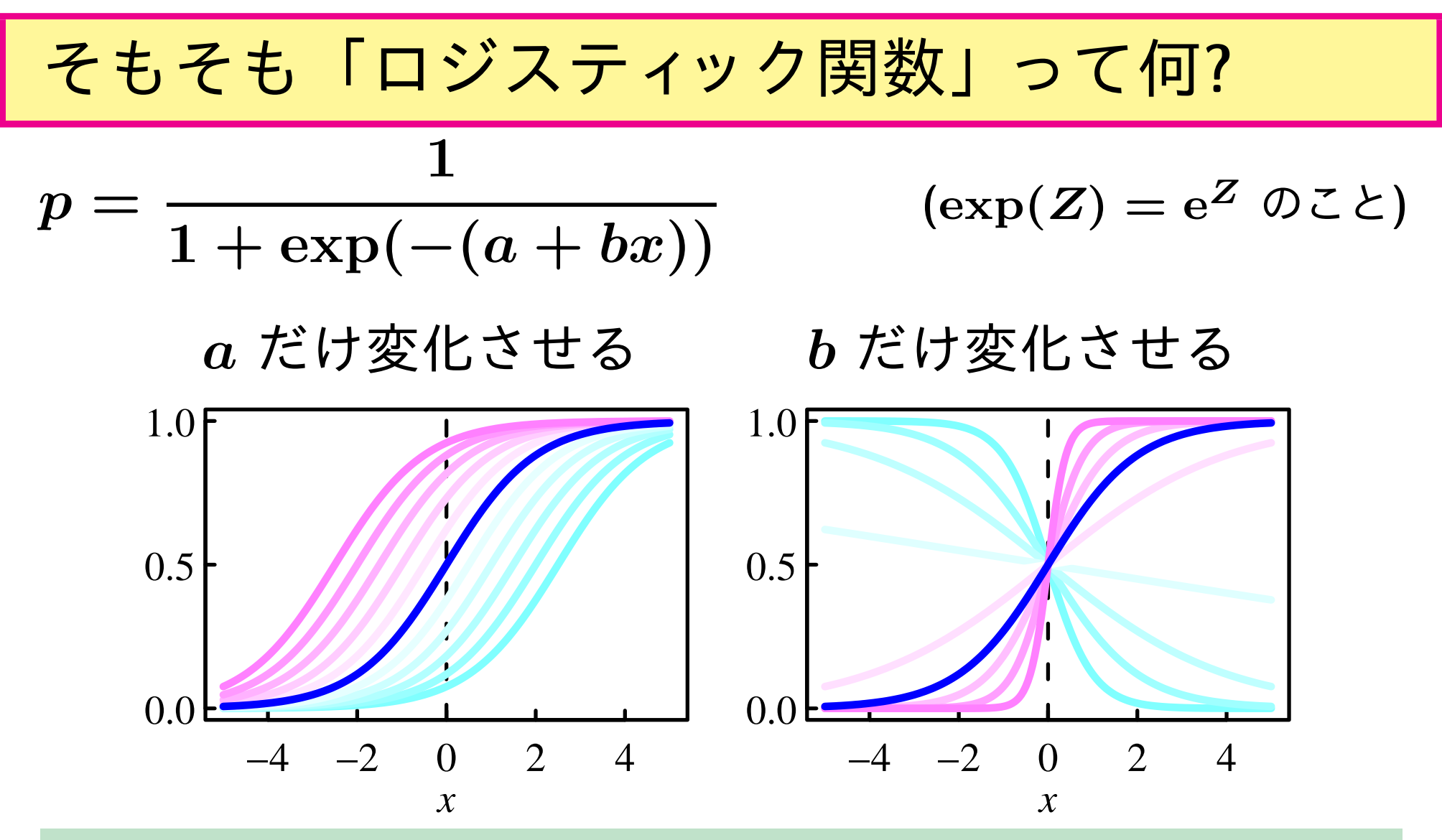

つまりパラメーター *{a, b}* や説明変数 *x* がどんな値 をとっても確率 *p* は **0** *≤ p ≤* **1** となる便利な関数

#### ちょっと整理**: logistic** と **logit**

#### *◦* **logistic** 関数

$$
p = \frac{1}{1 + \exp(-(a + bx))} = \text{logistic}(a + bx)
$$

o logit 狱換
$$
\text{logit}(p) = \log \frac{p}{1-p} = a + bx
$$

#### **logit** は **logistic** の逆関数,**logistic** は **logit** の逆関数

### ロジスティック回帰の glm() 指定 **(1)**

- *•* family**:** binomial**,** 二項分布
	- **–** *{***0***,* **1***,* **2***, · · · , N}* というようにある 範囲のカウントデータである場合は 二項分布で説明してみる
- *•* link 関数**:** "logit"

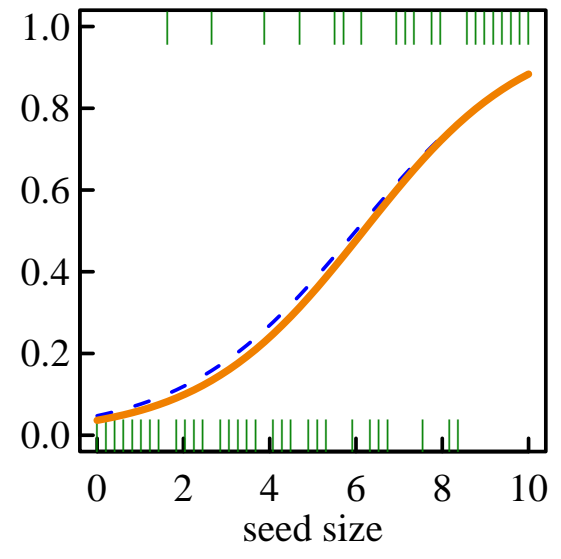

- **–** これは family = binomial 時の 「おススめ」 **link** 関数
- *•* モデル式 **(**線形予測子 *z***):** たとえば y ~ x と指定したとする

 $family = binomial(link = "logit")$ 指定とは何をやっているのだろうか**?**

### ロジスティック回帰の glm() 指定 **(2)**

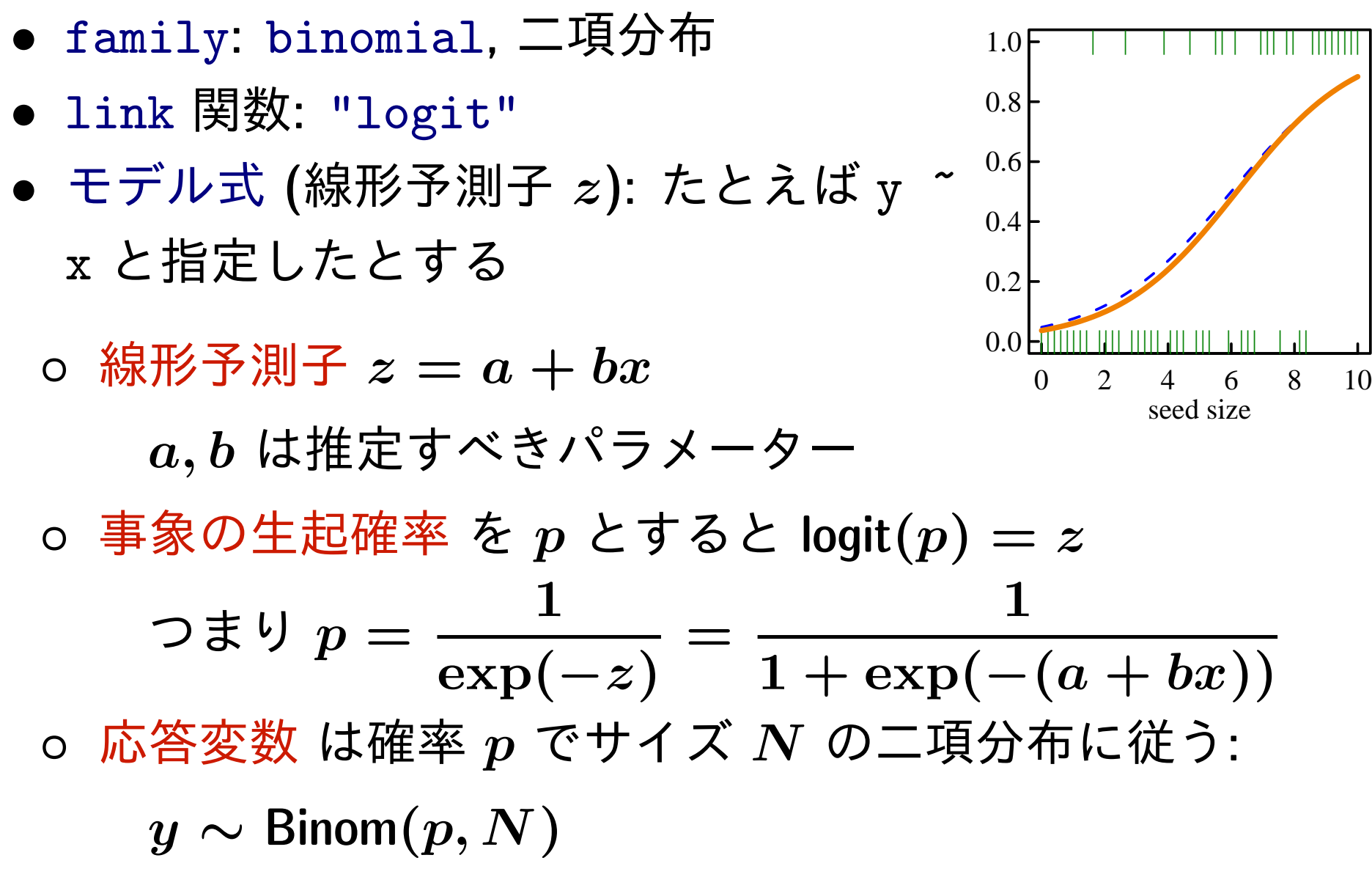

**2009–01–28 43/ 48**

#### R の glm() 関数**:** 何を指定すればいい**?**

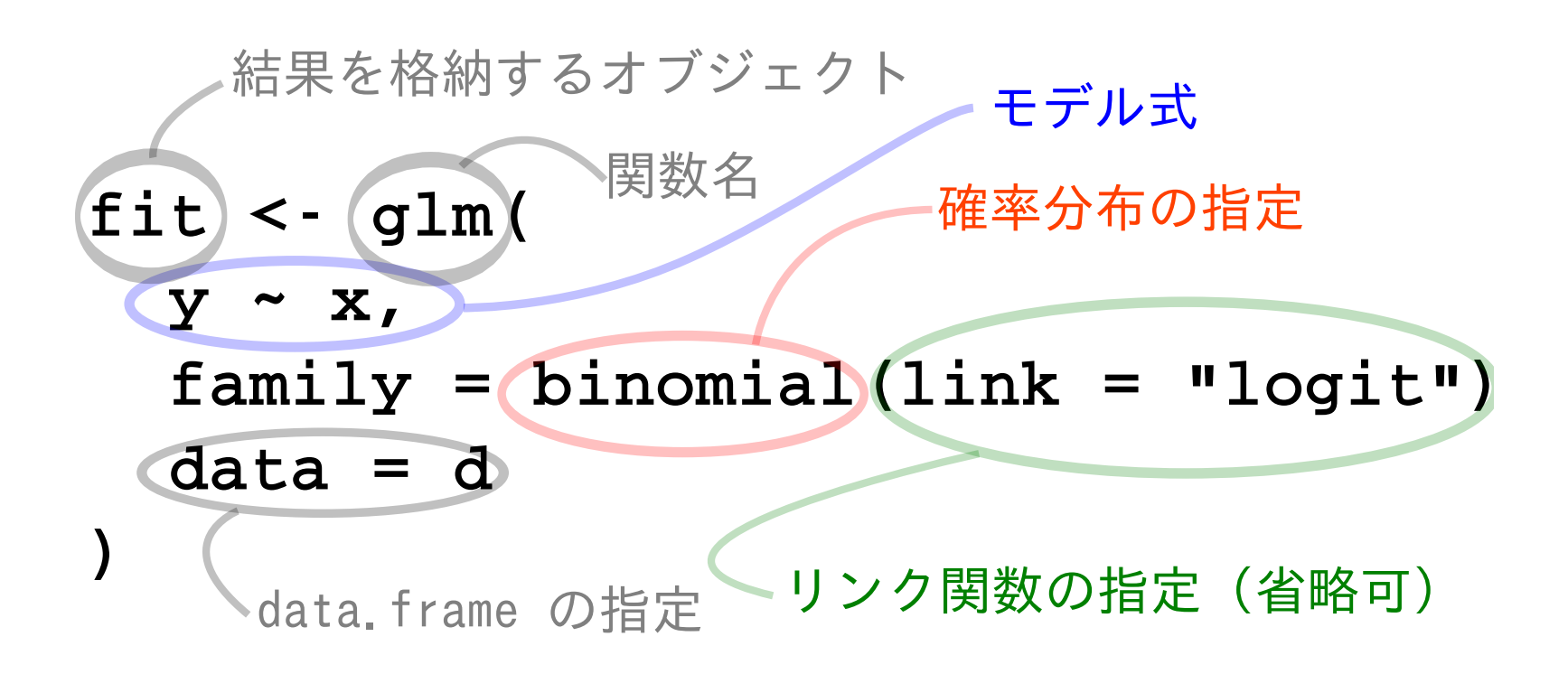

- *•* モデル式 **(**線形予測子 *z***):** 種子重 <sup>x</sup> が説明変数
- *•* link 関数**:** logit リンク関数
- *•* family**:** binomial**,** 二項分布

**2009–01–28** 

良い推定 **(**データ *→* モデル**)** をめざして

おススめできないデータ解析を回避するための注意点

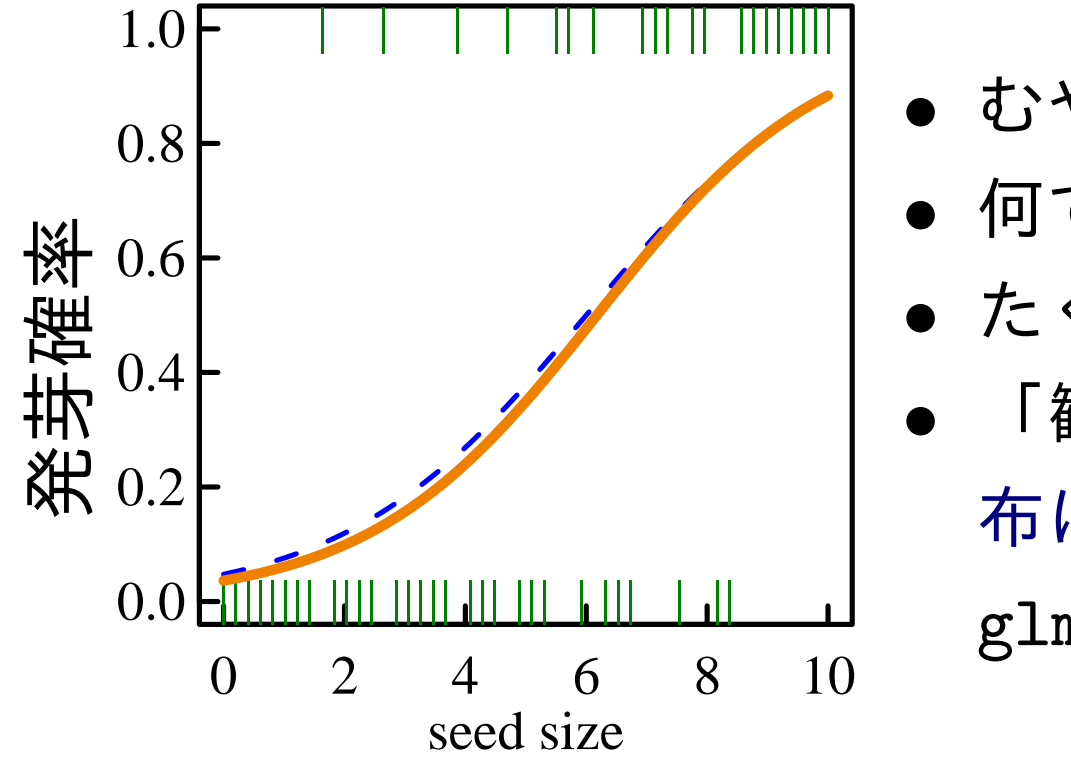

- むやみに
区画わけしない!
- *•* 何でも 割り算するな **!**
- *•* たくさん 図を描く
	- *•* 「観測データを説明する確率分 布は何か**?**」を考える **(**初心者は glm() との対応を検討する**)**

コツ**:** 不自然にデータをこねくりまわさない データの性質・構造にあったモデリングを**!**

#### 今日のハナシ

- **1.** 割算するとわけわからなくなる
- **2. offset** 項わざで「密度」をあつかう
- **3.** 「*N* 個中の *k* 個」なデータは **logistic** 回 帰で

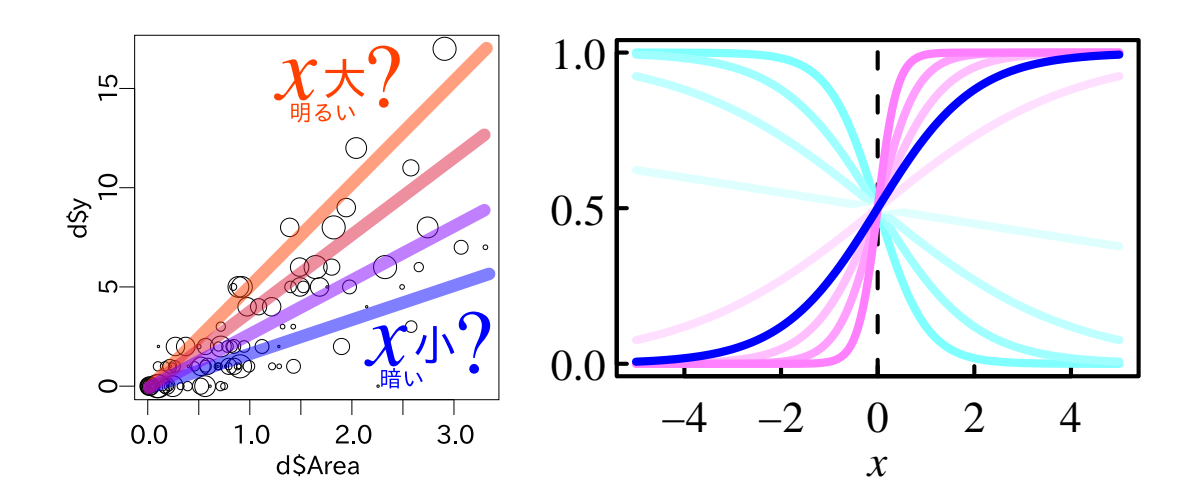

 $\sqrt{2}$ ✍ ゆうど 尤度 をあつかう統計モデル パラメーターを確率分布として表現する **Bayes** 統計学 階層 **Bayes** モデル の **MCMC** 計算による推定など  $\sqrt{a}$  $\sqrt{2}$  $\blacksquare$  $\bigvee$ 最尤推定法 であつかう統計モデル パラメーターを点推定する,**random effects** もあつかえる 階層ベイズモデルである一般化線形混合モデル **(GLMM)** など  $\sqrt{2}$  $\sqrt{\frac{1}{2}}$ ☎  $\left\langle \right\rangle \left\langle \right\rangle$ 一般化線形モデル **(GLM)** 指数関数族の確率分布 **+** 線形モデル**, fixed effects** のみ  $\sqrt{2}$  $\overline{\phantom{a}}$ **∶** ✁ 最小二乗法 であつかう統計モデル 等分散正規分布 **+** 線形モデル 直線回帰,いわゆる「分散分析」など

# おしまい

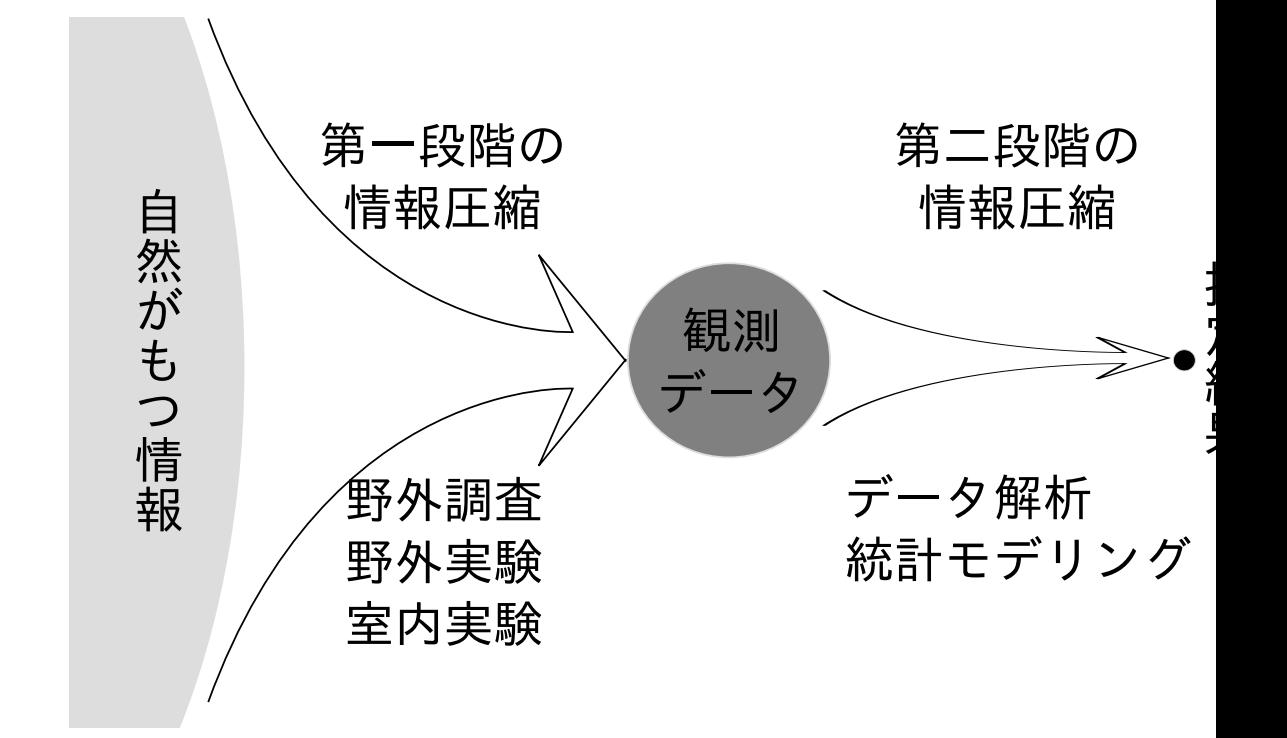

よりよいデータ解析ができる。 勉強してください**!**

http://hosho.ees.hokudai.ac.jp/<sup>∼</sup> **2009–01–28**